## **How do I hide my followers?**

Last Modified on 07/07/2022 12:52 pm EDT

If you want to make your f[ollowers](http://mv-members-support.knowledgeowl.com/help/how-do-i-view-my-followers-on-mv) private or public, you can toggle the settings to your preference from youFollowers page. See below:

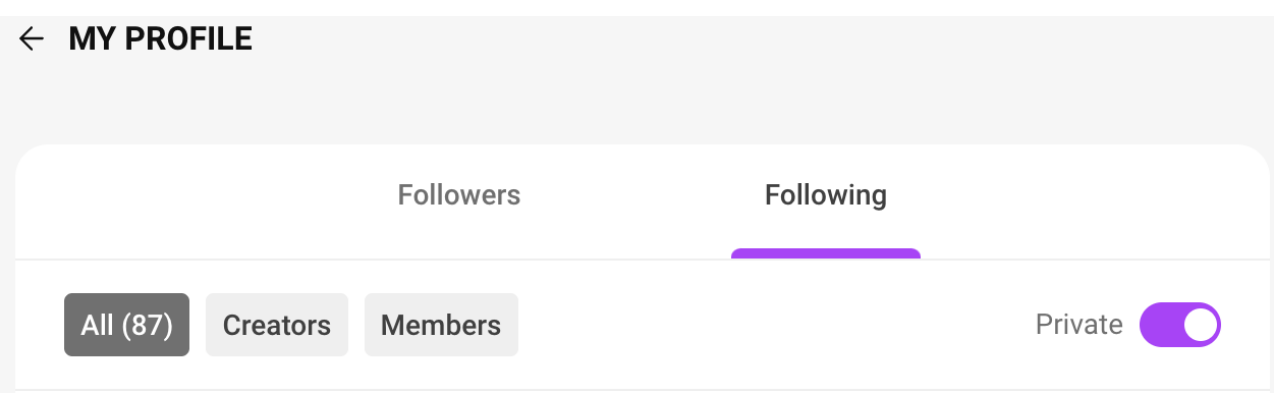

You can do the same for who you are following by hitting the <Following> sub-tab and hitting the same switch.

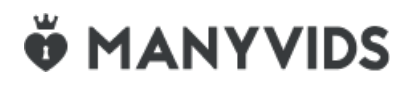